June 2020

## **To: Students entering Honors Algebra 2 From: Mrs. McCadden, Narragansett High School Dept. Chair**

This year, the mathematics summer work for students entering Honors Algebra 2 will come from an online program, "Go Formative". This is a great tool that some of the teachers at NHS have been using, as it allows teachers to see student work, identify areas of strength and weakness, and start the school year with knowledge of the student's abilities and skills. Some students might already have an account for this technology tool, but creating an account is easy if a student does not have an account. Follow the steps below:

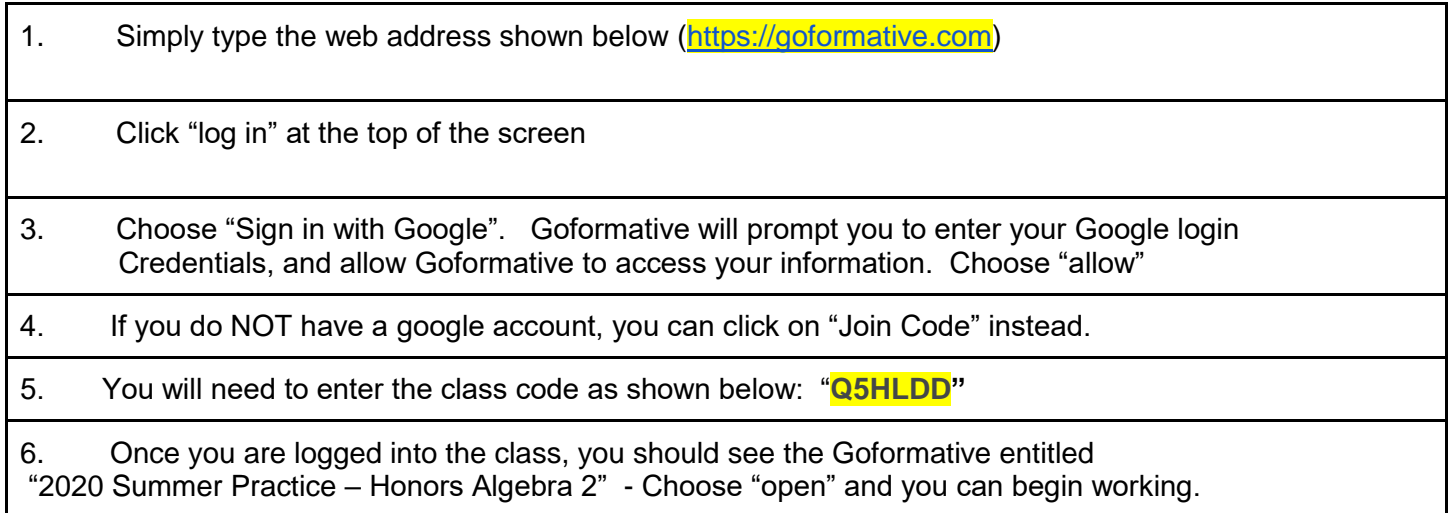

Once you have correctly accessed the Math Assessment, you will see that there are 20 questions, some are multiple choice, and some are "Show your work" problems, where you can access an interactive whiteboard. You will see several tools that you can use on the whiteboard. You can click the "T" to type using your keyboard, and you should **change the font size so it is larger than 3**. Alternatively, you can use the mouse to draw lines, symbols or words. It takes a little getting used to, but this method allows teachers to see your steps and your thinking. It helps to identify areas where you might need more practice and reinforcement, so we can both start the school year already knowing your strengths and areas of need. If you have a tablet attachment with a pen, this works well. Alternatively, using an iPad is also a good option.

You can click on the black dot above the "3pt" to change colors. Experiment with all these features so you can make your answers clear, neat and bright. You can do a few questions at a time, and then come back to the Goformative later. **Once you submit, however, you cannot edit any of your responses**. Please be sure you are positive that you are ready to submit.

Your responses to this assignment will help me decide if you need any supplemental work to complete once the semester begins. Deficits in understanding will need to be addressed outside of class time, and will require extra work on your part to achieve proficiency on the pre-requisite standards. You should feel free to use resources to assist you in completing this work, although you should ensure the work you are submitting is your own, and that you understand the process and procedures used to obtain the answer. The content on this assignment will be built into the first few assessments that you take once the school year begins. **Additionally, it will count as the first homework completion grade of the quarter**.

If you have any questions or problems, please contact me through email at [dmccadden@nssk12.org.](mailto:dmccadden@nssk12.org) I will respond to your emails in a timely way, although I may not always get back to you on the same day.